## SAP ABAP table MSR S\_PRINT\_VBDPA {Multistep Returns - Item Data for Printing}

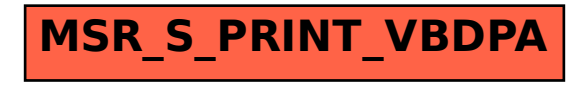